## **Definitions**

## **Introduction to computer software 9 March 1999**

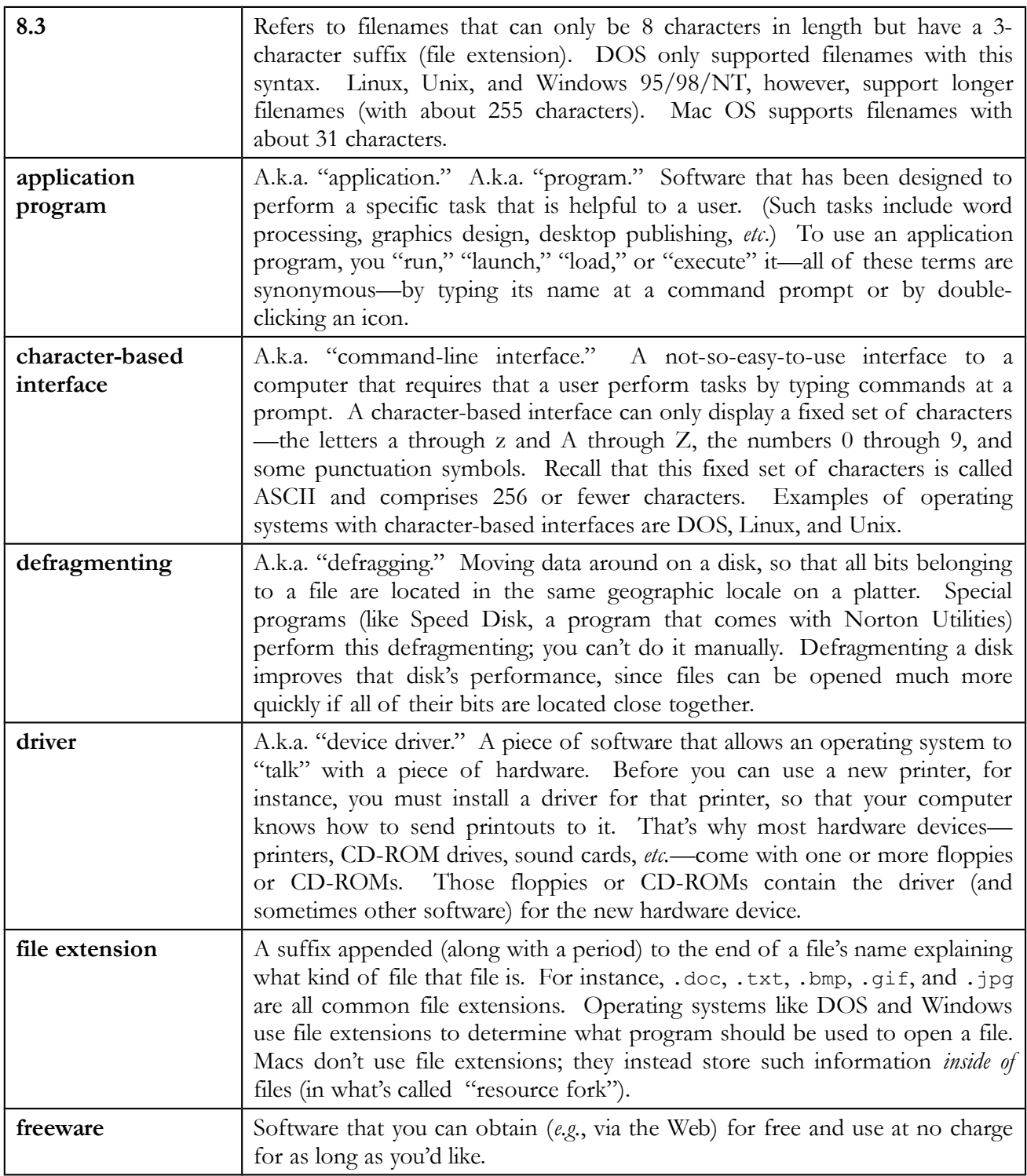

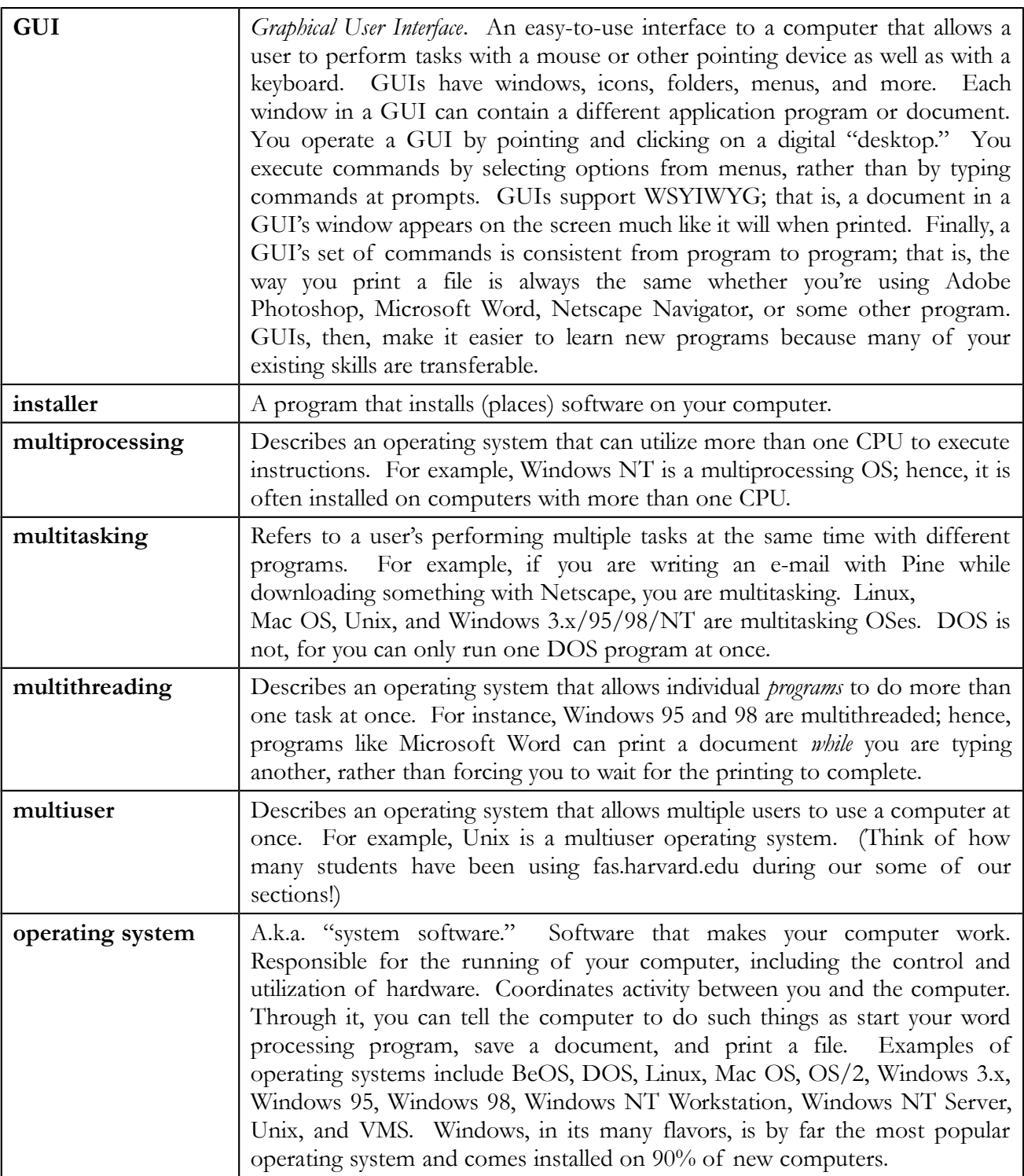

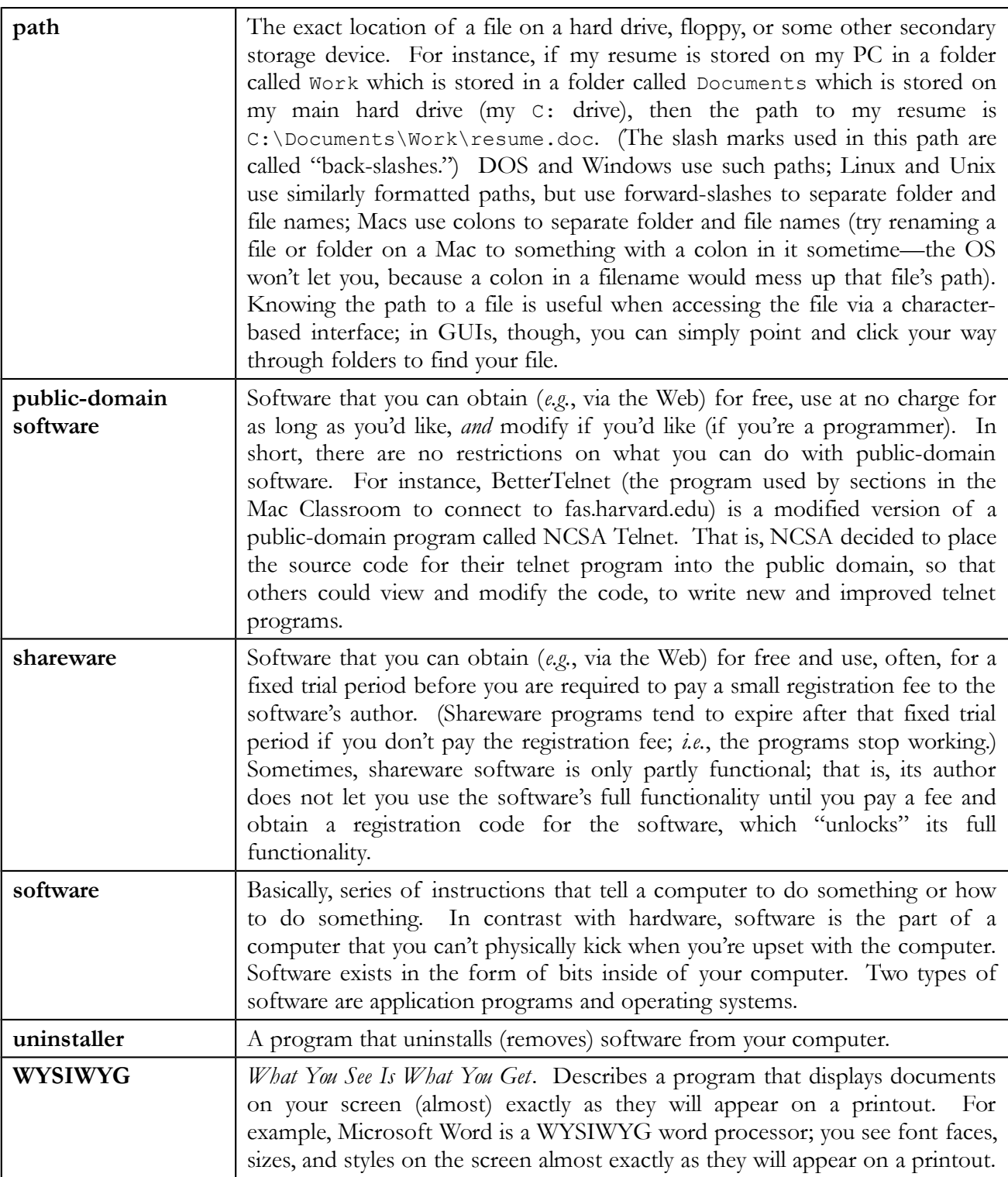